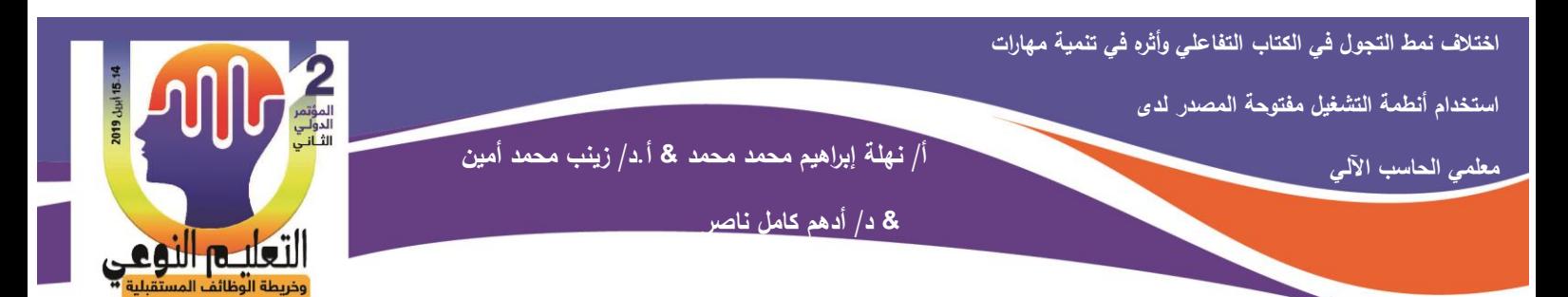

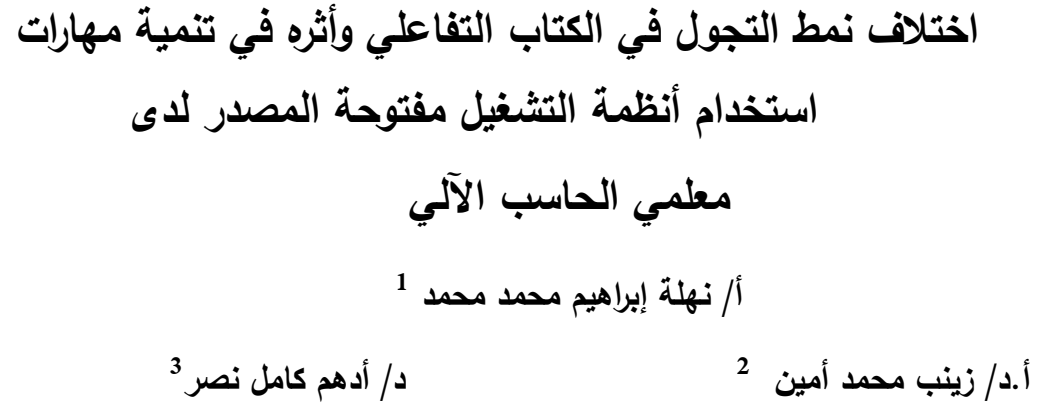

**المستخلص:**

هدف البحث الى التعرف على اثر اختلاف نمط التجول (خطى – هرمى – شبكي) في الكتاب التفاعلي في تنمية مهارات استخدام انظمه التشغيل مفتوحه المصدر لدى طلاب، تمثلت مشكلة البحث في تدنى الجانب المعرفي والمهارى لمعلمى الحاسب الآلى بالمرحلة الاعدادية فى مادة الكمبيوتر ، وعدم تمكنهم من استخدام تلك المهارات، تكونت عينة البحث من مجموعتين تجريبيتين من معلمى الحاسب الآلي، تمثلت متغيرات الدراسة على المتغير المستقل في الكتاب الإلكتروني بأنماط التجول (خطي– هرمى– شبكي)، لتدريس مادة الكمبيوتر ، كما تمثلت المتغيرات التابعة في مهارات استخدام انظمـة التشـغيل مفتوحـة المصـدر ، توصـلت نتـائج البحث الـى، وجود فروق دالـة إحصائياً بين متوسطات درجات المجموعات التجريبية التي درست باستخدام نمط التجول (خطى– هرمى– شبكي) لصالح نمط الإبحار الشبكي.

245

ا**لكلمات المفتاحية:** الكتاب التفاعلي – نمط التجول– انظمة التشغيل.

1 **باحثة دكتوراه، ومعممة حاسب آلى وخبير منتدب لمتدريس بكمية التربية النوعية، جامعة المنيا.**

2 **أستاذ ورئيس قسم تكنولوجيا التعميم، وعميد كمية التربية النوعية-جامعة المنيا.**

<sup>3</sup> مدرس تكنولوجيا التعليم، كلية التربية النوعية، جامعة المنيا.

**كلية التربية النوعية ـ جامعة المنيا المؤتمر الدولي الثاني ـ التعليم النوعي .. وخريطة الوظائف المستقبلية** 

**مجلة البحوث في مجاالت التربية النوعية ع،22 مايو 2019)عدد خاص( ISSN-1687-3424/2001**

1

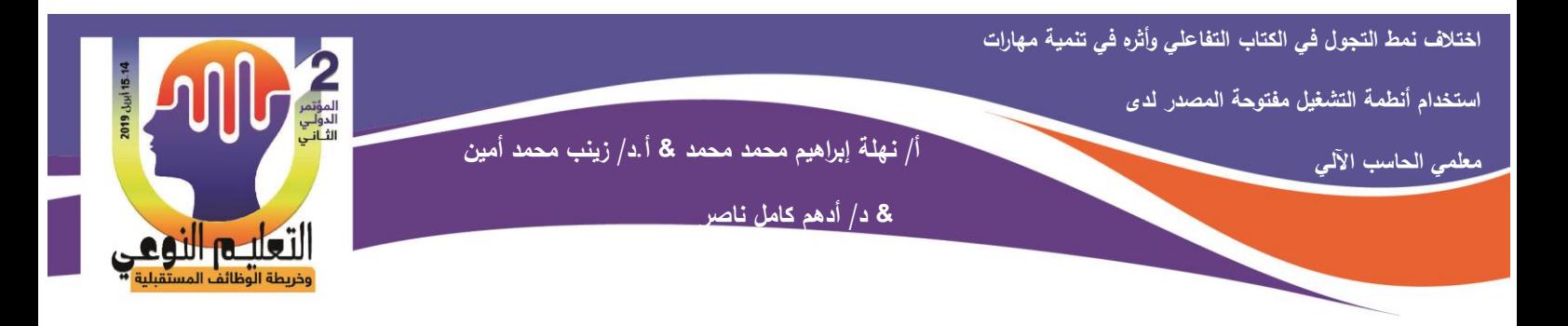

## **The Difference in the Style of Roaming in the Interactive Book and its Impact on Developing the Skills of Using Open Source Operating Systems to Computer Teachers**

**Mr. Nahla I. Mohamed**

 **Prof. Zainab M. Amin Dr. Adham K. Nasr** 

#### **Abstract:**

The aim of the research is to identify the effect of the different roaming pattern (linear - hierarchical - grid) in the interactive book on developing the skills of using open source operating systems among students. The research problem was represented in the low knowledge and skills aspect of computer teachers in the preparatory stage in the computer subject, and their inability to Using those skills, the research sample consisted of two experimental groups of computer teachers. The study variables were represented in the independent variable in the e-book by roaming patterns (linear - hierarchical - grid), to teach the computer subject, and the dependent variables were represented in the skills of using open source operating systems, The results of the research found that there were statistically significant differences between the mean scores of the experimental groups that were studied using the roaming pattern (linear hierarchical - grid) in favor of the network navigation pattern.

**Key Words**: Interactive Book - Navigation Mode - Operating Systems.

**مقدمة:**

أدى التطور السريع في مجال المستحدثات التكنولوجية إلى ظهور بعض المصطلحات مثل التعليم الإلكتروني، والنعلم المدمج، والتعليم الافتراضيي، والتعليم المعتمد على الويب وغيرها من المصطلحات التي توظف المستحدثات التكنولوجية في التعليم.

يعد الكتاب الإلكتروني أحد المستحدثات التكنولوجية الحديثة، ويرجع تطور الكتاب من الشكل الـورقي إلـى الشـكل الإلكترونـي إلـى "Hartf"، وذلك فـي عـام 1971 حيـث أطلـق "Hartf" مشـروع جوتنبرج "**Project Gutenberg** " لتحو ل يتب التراث إلى الشيل ا ليترون( (5 2009, ,Lebert .

246

**مجلة البحوث في مجاالت التربية النوعية ع،22 مايو 2019)عدد خاص( ISSN-1687-3424/2001**

**ية، ع،17 ج 1 يوليو 2018**

**استخدام أنطمة التشغيل مفتوحة المصدر لدى** 

**معممي الحاسب اآللي**

التعليـــور النوع

**أ/ نيمة إبراىيم محمد محمد & أ.د/ زينب محمد أمين**

 **& د/ أدىم كامل ناصر**

كما تتوفر عديد من المميزات للكتاب الإلكتروني وتتمثل في تغير لون الخط وحجمه وخلفية الخط، وسرعة البحث، ودمج عناصر الوسائط المتعددة، وإمكانية طباعة صفحاته، واستخدام الحواشي او تدوين الملاحظات، وإمكانية التصفح من خلال الفهرس وهذا ما يميزه عن البرامج الأخرى الكمبيوترية.  $(Taylor, 2011, 69-70)$  تابلور

وقد اتبعت عديد من البحوث والدراسات اثر استخدام الكتاب الإلكتروني ومنها: دراسة (سوسن عبدالجواد، 2007)، ودراسة أدينا وانيسا Adina & Inessa, 2011) ، ودراسة (مروة جمال، 2012)، التي اكدت على اثر استخدام الكتاب الإلكتروني في تنمية الجوانب المعرفية والمهارية للطلاب.

ويرتبط مفهوم التجول بالكتاب الإلكتروني، حيث يتمكن المتعلم من التجول بحرية داخل الكتاب الإلكتروني، ولذلك يعد تحديد نمط التجول احد اهم المتغيرات الرئيسة في تصميم وإنتاج الكتاب الإلكتروني، فيتيح عرض المحتوى العلمي بعدة طرق وأساليب مختلفة وفق نمط التجول.

وتتتوع أنماط التجول في الكتاب الإلكتروني حسب التصميم فمنها التجول الخطي "Navigation Linear"، والتجول الهرمي "Hierarchy Navigation"، والتجول بالقائمة "Menu Navigation"، والتجول الشبي( **Navigation Network**، والتجول اليج ن **Navigation Hybrid**، والتجول المتزامن **Simultaneous Navigation Access**، والتجول بمحرك البحث "**Navigation engine Search**"، والتجول ب لفيرس " **Index .(Diaz, 2003, 3) (Browne& Coe, 2012, 288-297)** "**Navigation**

**مشكمة البحث:**

تمثلت مشكلة البحث في حاجة الساده معلمي الحاسب الآلي أثناء الخدمة إلى برامج تدريبية في البرامج مفتوحة المصدر ، ومما دعى الى ذلك.

- 1– لم يتم تدريب المعلمين على انظمة التشغيل مفتوحة المصدر ِ نهائياً.
- 2– هناك حاجة ملحة لتدريب المعلمين في ظل ظهور برامج التدريب الإلكتروني.
- 3– معظم البرامج التدريبية المقدمة لهم تقدم بشكل تقليدي وغير قائمة على احتياجاتهم الفعلية إلى جانب افتقار تصميمها لمعايير التصميم التعليمي. ولقد لاحظت الباحثة من خلال عملها (معلمـة حاسب ألـى) وجود قصـور فـى عمليـة تدريب

معلمي الحاسب الآلي، إضـافة إلـى عدم الاستفادة من برامج التدريب الإلكترونـي، وأن المعلمين لـم

247

**مجلة البحوث في مجاالت التربية النوعية ع،22 مايو 2019)عدد خاص( ISSN-1687-3424/2001**

**ية، ع،17 ج 1 يوليو 2018**

**معممي الحاسب اآللي**

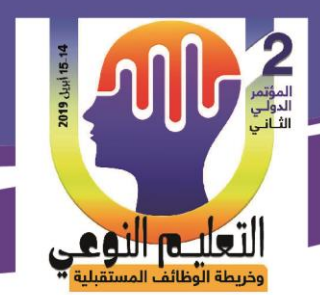

**أ/ نيمة إبراىيم محمد محمد & أ.د/ زينب محمد أمين**

 **& د/ أدىم كامل ناصر**

يتلقوا أي دورات في منهج انظمـة التشـغيل مفتوحـة المصـدر . **فـي ضـوءِ مــا سـبق يمكـن صـياغة مشكمة البحث في السؤال الرئيس اآلتي :** 

ما أثر اختلاف نمط التجول في الكتاب الإلكتروني في نتمية مهارات استخدام أنظمة التشغيل مفتوحة المصدر لدى معلمي الحاسب الالبي ويتفرع منه الأسئلة الآتية :

1- ما اثر اختلاف نمط التجول( خطى – هرمي – شبكي) داخل الكتاب الإلكتروني على الجانب المعرفي لمهارات استخدام أنظمة التشغيل مفتوحة المصدر لدى معلمي الحاسب الآلي . **-2** م اثر اختالف نمط التجول) خطى – ىرم( – شبي( داخل اليت ب ا ليترونى( علىى الج نىب الأدائي لمهارات استخدام أنظمة التشغيل مفتوحة المصدر لدى معلمي الحاسب الآلي **أىداف البحث:**

يهدف البحث الحالي بصفة عامة إلى الارتقاء بمستوى الأداء المهاري لمعلمين مجموعة البحث في مهارات استخدام أنظمـة التشـغيل مفتوحـة المصـدر ، والتعرف علـى اخـتلاف نمط التجـول فـي الكتاب الإلكتروني وأثره في تنمية مهارات استخدام أنظمة التشغيل مفتوحة المصدر لدى معلمى الحاسب الآلي .ومن الهدف الرئيس بصل البحث الحالي إلى:

- 1– التعرف على اثر اختلاف انماط التجول(خطي- هرمي- شبكي ) على تنمية مهارات الجانب المعرفي لمهارات أنظمة التشغيل مفتوحة المصدر .
- 2– التعرف على اثر اختلاف انماط التجول(خطي- هرمي- شبكي ) على تنمية مهارات الجانب الأدائي لمهارات أنظمة التشغيل مفتوحة المصدر .

**أىمية البحث :** 

تبدو أهميــة البحث الحـالـي فــي الارتقـاء بمسـتوى الأداء المهـاري لمعلمــي الحاسب الآلــي فــي مهارات استخدام أنظمة التشغيل مفتوحة المصدر لما لذلك من أهمية في :

248

- -1 **بالنسبة لممتعمم :**
- قد يعمل على بقاء أثر النعلم لدى المنعلم إضافة إلى إبعاده عن الجو التقليدي في العملبة التعليمية.

-2 **بالنسبة لممعمم :**

**كلية التربية النوعية ـ جامعة المنيا المؤتمر الدولي الثاني ـ التعليم النوعي .. وخريطة الوظائف المستقبلية** 

**مجلة البحوث في مجاالت التربية النوعية ع،22 مايو 2019)عدد خاص( ISSN-1687-3424/2001**

**استخدام أنطمة التشغيل مفتوحة المصدر لدى** 

**معممي الحاسب اآللي**

**أ/ نيمة إبراىيم محمد محمد & أ.د/ زينب محمد أمين**

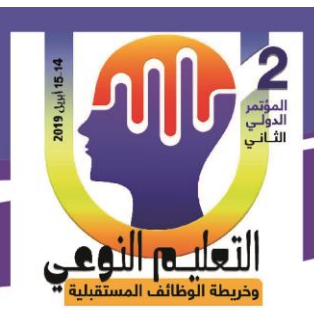

 **& د/ أدىم كامل ناصر**

- قد يعمل على توفير وقت وجهد المعلم اللذين يستغرقهما في توصيل معلومة معينة للمتعلم والاستفادة من هذا الوقت في أي أنشطة تعليمية أخرى، والمساهمة في تطوير الأسلوب المستخدم فى تدريس مقرر "الكمبيوتر وتكنولوجيا المعلومات " من خـلال تصميم بيئة باستخدام انماط التجول في الكتاب التفاعلي.
- تصميم كتب تفاعلية بأنماط تجول مختلفة (خطى هرمى شبكى ) لتتمية مهارات استخدام أنظمة التشغيل مفتوحة المصدر على نظام تفريدي كامل يخدم المهام الوظيفية التي يقوم بها طلاب الصف الأول الإعدادي في السنوات القادمة.
	- **-3 بالنسبة لمصممي المقررات :**
- في ضوء ما يسفر عنه البحث من نتائج يمكن توجيه أنظار القائمين على أمر انتاج الكتب التفاعلية بمجموعة من الإرشادات التي ينبغي مراعاتها عند بناء كتب تفاعلية تعليمية.
- تقديم أدوات تقويم مقننه في الجانبين المعرفي والأدائي لمهارات استخدام أنظمة التشغيل مفتوحة المصدر لدى معلمي الحاسب الآلي.
	- **-4 بالنسبة لمخططي مناىج تكنولوجيا التعميم :**
- تزويدهم بمحتوى تعليمي مبرمج تكنولوجياً يحقق أهدافاً عامة في المجال تفيد الطالب/ المعلم بعد تخرجه وعمله في مجال التدريس.
- نقديم نموذج لكتاب تفاعلي يمكن أن يُحتذى به لإعداد كُتب الكترونيه أخرى مماثلة لزيادة تحصيل، وتتمية مهارات عديدة تتضمنها المقررات العملية لجميع التخصصات .
	- الإفادة من أدوات البحث الحالي في تقويم الكتب الالكترونية الموجودة على الساحة.

**منيج البحث :**

سوف تعتمد الباحثة في هذا البحث الحالي على كل من :

-1 **المينيج الوصيفي التحميميي :** وذلىك بلىرل التو ىل إلى( المالمىح الرح ى ا ألنمى ط التجىول داخل الكتاب التفاعلي وأساسيات نظرية مجتمع الممارسة، وذلك من خلال تحليل الدراسات والبحوث والاتجاهات العالمية وخبرات الآخرين في هذا المجال، والتي تم في ضوئها إعداد

249

**مجلة البحوث في مجاالت التربية النوعية ع،22 مايو 2019)عدد خاص( ISSN-1687-3424/2001**

**ية، ع،17 ج 1 يوليو 2018**

**معممي الحاسب اآللي**

**أ/ نيمة إبراىيم محمد محمد & أ.د/ زينب محمد أمين**

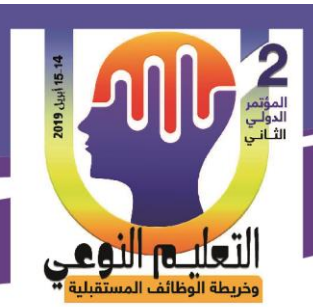

 **& د/ أدىم كامل ناصر**

وتصميم المحتوى التدريبي، كما استخدم هذا المنهج في تصميم أدوات قياس المتغيرات التابعة للبحث .

− ا**لمنهج شبه التجريبي** : وذلك لقياس أثر التجول في الكتاب التفاعلي في تتمية استخدام أنظمة التشغيل مفتوحة المصدر لدى معلمي الحاسب الآلي.

**التصميم التجريبي لمبحث:**

يوضح الجدول التالي التصميم التجريبي المستخدم في البحث الحالي:

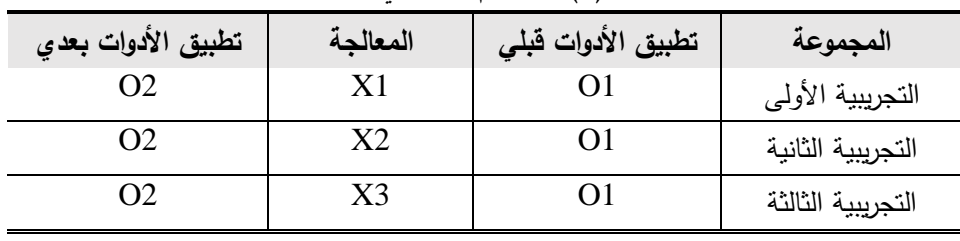

**جدول)1( التصميم التجريبي لمبحث**

ويتضح من الجدول السابق ما بلي :

- **01** وتعني تطبيق الأدوات قبلي.
- **02** وتعني تطبيق الأدوات البعدي.
- **1X** وتعنىى( المع لجىىا للمجموعىىا التجر ب ىىا األولىىى والتىى( در ىىت مىىن خىىالل نمىىط التجىىول (خطى) في الكتاب الإلكتروني.
- **2X** وتعنىى( المع لجىىا للمجموعىىا التجر ب ىىا الث ن ىىا والتىى( در ىىت مىىن خىىالل نمىىط التجىىول (هرمى) في الكتاب الإلكتروني.
- **3X** وتعنىى( المع لجىىا للمجموعىىا التجر ب ىىا الث لثىىا والتىى( در ىىت مىىن خىىالل نمىىط التجىىول (شبكي) في الكتاب الإلكتروني.

**حدود البحث :**

سوف يتم تنفيذ البحث الحالي في ضوءِ الحدود الآتية : **أولاً – الحدود الموضوعاتية :سوف يقتصر تصميم المحتوى التدريبي على مقرر الكمبيوتر للصف** الاول الاعدادي وهى لغة البونكس والفيدورا كنظام نشغيل وذلك من خلال بيئة تعلم قائمة على (الكتاب التفاعلي) بأنماط التجول( خطي- هرمي- شبكي).

250

**كلية التربية النوعية ـ جامعة المنيا المؤتمر الدولي الثاني ـ التعليم النوعي .. وخريطة الوظائف المستقبلية** 

**مجلة البحوث في مجاالت التربية النوعية ع،22 مايو 2019)عدد خاص( ISSN-1687-3424/2001**

**استخدام أنطمة التشغيل مفتوحة المصدر لدى** 

**معممي الحاسب اآللي**

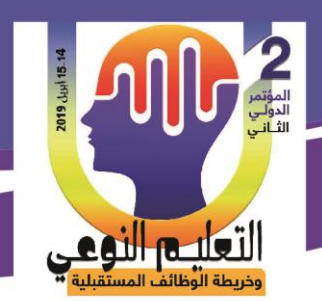

**أ/ نيمة إبراىيم محمد محمد & أ.د/ زينب محمد أمين**

 **& د/ أدىم كامل ناصر**

**ثانياً – الحدود البشرية :**

سوف تقتصر الحدود البشرية على مجموعة من معلمي الحاسب الآلي بمحافظة المنيا **ثالثاً – الحدود المكانية :** معمل الكمبيونز وتكنولوجيا المعلومات بمدرسة إطسا الاعدادية بنبن **رابعاً– الحدود زمانية :** سوف يقتصر نطبيق الكتاب التفاعلى على مجموعات البحث في الفصل الدراسي الثاني من العام الدراسي (2019 – 2020 م). **مادة المعالجة التجريبية :**

سوف تتمثل مادة المعالجة التجريبية في تصميم بيئة تعلم باستخدام أنماط مختلفة من الكتاب التفاعلي ( خطي – هرمي – شبكي ) باستخدام Android and iOS هو برنامج تأليف يسمح لك بإنشاء الكتب الإلكترونية التفاعلية، يعمل على الويب، وسطح المكتب، يمكنك إضافة عناصر نفاعلية مثل الفيديو، والصوت، ومعارض الصور، والصور التفاعلية. يمكنك التحرير والتعديل واجهة سهلة الاستخدام .

**متغيرات البحث:**

سوف يتضمن البحث الحالي المتغيرات الآتية :

**أوال : المتغيرات المستقمة :** 

- خطى.
- **.** هرمى.
- شبي(.

**ثانيا-ً المتغيرات التابعة:**

- الجوانب المعرفية الخاصة بمهارات انظمة التشغيل مفتوحة المصدر .
- الجوانب الأدائية الخاصة بمهارات انظمة التشغيل مفتوحة المصدر .

251

**كلية التربية النوعية ـ جامعة المنيا المؤتمر الدولي الثاني ـ التعليم النوعي .. وخريطة الوظائف المستقبلية** 

**مجلة البحوث في مجاالت التربية النوعية ع،22 مايو 2019)عدد خاص( ISSN-1687-3424/2001**

**معممي الحاسب اآللي**

**أ/ نيمة إبراىيم محمد محمد & أ.د/ زينب محمد أمين**

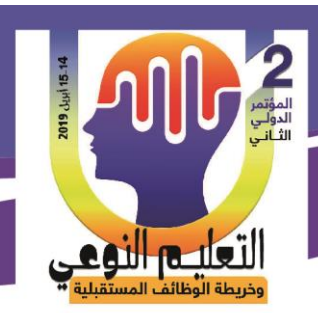

**عينة البحث :**

تكونت عينة البحث من (30) معلم بالمرحلة الإعدادية في محافظة المنيا، وتم تقسيمهم عشوائـي وبالتساوي علـي مجموعتين نجريبيتين.

 **& د/ أدىم كامل ناصر**

**أدوات القياس : سوف تتمثل أدوات البحث فيما يمي :**  1. الاختبار المعرفي لمهارات انظمة التشغيل مفتوحة المصدر . 2. الاختبار الأدائي لمهارات انظمة التشغيل مفتوحة المصدر . 3. بطاقة تقييم المنتج . **فروض البحث:** 

علـى ضوء ما أشارت إليه الدراسات السابقة من نتائج أمكن صباغة الفروض الآتية :

- توجد فروق دالة إحصائياً عند مستوى (0.5) بين متوسطات درجات معلمى المجموعات  $\,$ التجريبية، ترجع إلى أثر اختلاف نمط التجول (خطي- هرمي- شبكي) وذلك في القياس البعدي للاختبار المعرفي لمهارات أنظمة التشغيل مفتوحة المصدر .
- توجد فروق دالة إحصائياً عند مستوى (0.5) بين متوسطات درجات معلمي المجموعات  $-2$ التجريبية، ترجع إلى أثر اختلاف نمط التجول (خطي- هرمي- شبكي) وذلك في القياس البعدي للاختبار الأدائي لمهارات أنظمة التشغبل مفتوحة المصدر .

**المحور االول: الكتاب اإللكتروني book Electronic**

ويري كيسنجر (Kissinger,2011) بأنه صيغة رقمية لنص مكتوب مكون من نصوص وصور يتم عرضها على شاشة الكمبيوتر أو القارئ المحمول أو باستخدام أجهزة مخصصة لذلك.

ويري ( محمد خميس، 2015، 432) بأنه محتوى رقمي يشبه الكتاب المطبوع من حيث الشكل الذي يتكون من صفحه غلاف خارجيه وصفحه غلاف داخليه فهرس ومقدمه وابواب فصول يقوم اساساً على النصوص الإلكترونية المدعومة بوسائط متعددة قد تشمل الصوت والرسوم الثابتة والمتحركة والصور الثابتة والمتحركة والمحاكاة الإلكترونية بتتسيقات مختلفة وعلى روابط متشابه وقد يشتمل على ادوات للتعليق

252

**كلية التربية النوعية ـ جامعة المنيا المؤتمر الدولي الثاني ـ التعليم النوعي .. وخريطة الوظائف المستقبلية** 

**مجلة البحوث في مجاالت التربية النوعية ع،22 مايو 2019)عدد خاص( ISSN-1687-3424/2001**

**استخدام أنطمة التشغيل مفتوحة المصدر لدى** 

**معممي الحاسب اآللي**

**أ/ نيمة إبراىيم محمد محمد & أ.د/ زينب محمد أمين**

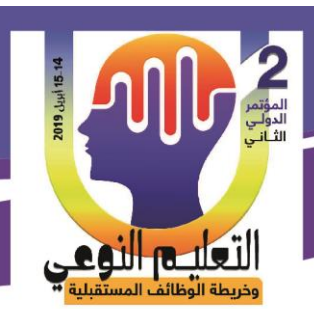

 **& د/ أدىم كامل ناصر**

والعلامات المرجعية وكتابة المذكرات ومكونات تفاعليه اخرى وامكانيه البحث والتخصيص.

ويشير ( اسامة هنداوى،2016) بأنه احد مصادر المعلومات، ومصادر النعلم الإلكترونية، وغالباً ما يكون في صوره ملف الكتروني يتضمن محتوى نص مدعوم بوسائل تعليميه متعددة كالصور الثابتة والمتحركة، والرسوم بأنواعها المختلفة، إضافة إلى الصوت، ويتميز بإمكانية تقديمه ساكنه او تفاعلناً.

**الحظت الباحثة خالل التعريفات السابقة ما يمى:**

- الكتاب الإلكتروني عبارة عن محتوى رق*مي*.
- إمكانية تقديمة من خلال قرص مدمج ( CD −DVD) أو من خلال المواقع الإلكترونية على شبكة الانترنت، أو القارئ المحمول، أو باستخدام أجهزة مخصصة لذلك.
	- وجود عناصر الوسائط المتعددة والوصلات المهيبرة داخل الكتاب إلكتروني.
		- **أىمية الكتاب اإللكتروني في العممية التعميمية:**
- 1. زيادة دافعيه المتعلم، وذلك لما يتضمنه الكتاب الإلكتروني من وسائل متعددة تحتاج من المستخدم القيام بعدد من الاستجابات.
	- 2. يعمل على إثارة انتباه المعلمين مما يؤدي إلى جذب انتباههم طوال استخدامهم للكتاب الإلكتروني.
		- 3. يعمل على تقديم التغذية الراجعة Feed Back للمتعلم بصورة سريعة وجذابة.
- 4. توفير بيئة اتصال ثنائية الاتجاه بين المتعلم والكتاب الإلكتروني من خلال التنقل بين صفحات الكتـاب، واسـتخدام الـروابط الفائقـة، والفهـرس، والقـوائم الموجـودة بالكتـاب، وعناصـر الوسـائط المتعددة، والنصوص الفائقة.

5. من خلال أدوات التجول داخل الكتاب الإلكتروني تساعد المتعلم على تشويقه في دراسة المحتوى. **عناصر الكتاب اإللكتروني:**

تنوعت عناصـر الكتـاب الإلكترونـي كمـا أوردهـا كـل مـن (محمـود عبـد الكـريم وهاشـم الشرنوبي، 2008، 533–532) كالتالي:

- **عناصر الوسائط المتعددة:** تعتمد الكتب الإلكترونية في معظمها على النصوص، لأنها الجوهر الأساسي والهدف المقصبود مـن إعـداد وتصـمبم الكتـب الإلكترونيــة، وتشـتمل الكتـب الإلكترونيــة علــى الصـور والرسومات الثابتة والمتحركة، والفيديو ، والموسيقى والمؤثرات الصوتية، والصوت (الكلام المنطوق).
- <mark>مساحات التفاعل وتدوين ملاحظات الطالب:</mark> وهي مساحات وقوالب ومربعات تتسم بها بعض

253

**مجلة البحوث في مجاالت التربية النوعية ع،22 مايو 2019)عدد خاص( ISSN-1687-3424/2001**

**ية، ع،17 ج 1 يوليو 2018**

**معممي الحاسب اآللي**

**أ/ نيمة إبراىيم محمد محمد & أ.د/ زينب محمد أمين**

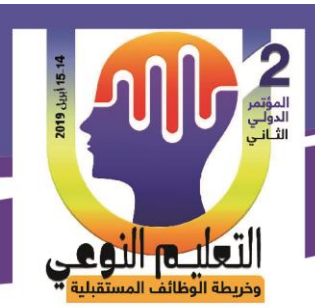

 **& د/ أدىم كامل ناصر**

الكتب الإلكترونية لتتيح للمتعلم تدوين ملاحظاته، أو إعداد ملخصات أثناء المذاكرة والتعلم.

- **صفحات الكتاب (مساحة العرض):** وتكون غالبًا مصممة على شكل صفحة كتاب عادي، ويعد دلك تلميحًا او تهيئة للمتعلم بانه في موقف دراسي.
- وإ**جهـة التفاعل:** وتشتمل على الأدوات والطرق والمسارات المتاحـة للمتعلم للتفاعل والاستخدام للكتاب الإلكتروني.
- ا**لروابط والوصـلات:** حيث تتسم بعض الكتب الإلكترونية المتاحة على شبكة الإنترنت بوجود عديد من الوصـلات والـروابط التـى نتقل المـتعلم وتحيلـه إلـى مواقـع أو أي مراجـع أخـرى ذات صلة بالكتاب الذي يدرسه.
- ا**لخطوط والتلميحات:** وهي أدوات اختياريـة للمنعلم لتمكنـه من المزيد مـن التفاعل مـع الكتـاب وتنفيذ عادات الاستذكار التبي برغبها.

**المحور الثاني: التجول Navigation**

يوجد عديد من التعريفات الخاصة بمفهوم التجول في برامج الكمبيوتر التعليمية والتي تتوعت حسب البعد المطروح إلا أنها تدور حول مفهوم حرية التجول والسير داخل البرنامج ويمكن توضيح هذه التعريفات فيما لى:

يعرفه (أسامة هنداوي، وآخرون،2009،2009) على أنه سير المتعلم داخل البرمجية، وتصفحه لمحتوياته، وذلك يعتمد على الطريقة المستخدمة في نتظيم المحتوى (تنظيم خطى أو تتظيم هرمى أو نتظيم شبكي أو...)، وتتم هذه العملية عن طريق استخدام مجموعة من الأدوات التي تساعد المتعلم على النتقل بين المعلومات (مثل القوائم، خرائط المفاهيم، الأزرار ....) وتسمى أدوات التجول .(**navigational Tools**)

ويــذكر (عبــد العزيــز عبدالحميــد،20100241) بأنـــه نلــك العمليــة التـــي تســاعد المــتعلم فــي التتقـل "التجـول" بـين أجـزاء المحتـوى وتمكنــه مـن اسـتعراض عناصـره والوصــول إليهـا بهـدف التعـرف على هذا المحتوى ثم اكتسابه.

**وتعرفه الباحثة إجرائياً بأنـه:**سير المتعلم داخل الكتاب الإلكتروني وتصـفحه لمحتوياتـه بـهدف تمكن المتعلم من الوصول إلى المعلومات.

254

**أنماط التجول Types Navigation:**

يقصد بأنمــاط التجــول، ســير المــتعلم داخــل الكتــاب الإلكترونـــى وفقــاً لتتظــيم المحتــوى التعليمــي

**كلية التربية النوعية ـ جامعة المنيا المؤتمر الدولي الثاني ـ التعليم النوعي .. وخريطة الوظائف المستقبلية** 

**مجلة البحوث في مجاالت التربية النوعية ع،22 مايو 2019)عدد خاص( ISSN-1687-3424/2001**

**معممي الحاسب اآللي**

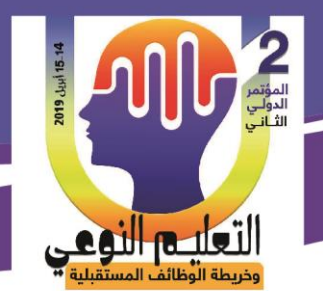

**أ/ نيمة إبراىيم محمد محمد & أ.د/ زينب محمد أمين**

 **& د/ أدىم كامل ناصر**

سواء كان خطى أو هرمى أو قائمة أو شبكي أو غير .

اقتصـر البحث الحـالى علـى نمـط التجـول الخطـى والهرمـى والشـبكى، ويمكـن تنــاول هذه الأنماط كما بلي:

1 - ا**لتجول الخطي**: يسير فيه المتعلم في خطوات متتالية بدءا من بداية أول صفحة في الكتاب حتى نهايته، أي بنفس الترتيب الذي يحدده الكتاب من إطار إلى آخر ومن مفردة إلى أخرى. **مميزات التجول الخطي:**

تعددت مميزات التجول الخطى في البرامج التعليمية كما يلي:

- أبسط أنماط النجول وأقلها نعقيداً.
- سهولة تصميمه مقارنة بأنماط التجول الأخرى.
- مفيـد جـداً بالنسـبة للمبتـدئين فـي اسـتخدام الكمبيـوتر وأيضـــاً بالنسـبة للمتعلمـين الــذين يفقدون الثقة بأنفسهم.
	- تن ب مع المعلم ن ذو الادرات العال ا المنخفيا**.**
		- يتناسب مع جميع المواد التعليمية المختلفة.

2–**التجــول الـهرمـــي:** يـتم عـرض الموضــوع وترتيبــه وفـق نظــام "أوزبــل" مـن العـام إلــي الخــاص، ومـن الكـل إلـى الجـزء ومـن البسـيط إلـى المعقـد، ويمكـن للمـتعلم ان يتفـرع مـن الموضـوع الرئيسـى الىى موضىـوعات فرعيــة، والموضــوعات الفرعيــة تتفــرع منهــا موضــوعات أخــرى تحــت فرعيــة، وهكـذا، ولا يكـون هنـاك أي فيـود علـى عـدد العناصـر الرئيسـية أو الفرعيــة التــى يشـتمل عليهـا هـذا النمط.

**مميزات التجول اليرمي:**

يعـد أكثـر الأنمـاط اسـتخداماً، حيـث ينتقـل المـتعلم مـن خلالــه بشـكل شــجري مـنظم يتسـم بإمكانيــة التتقـل مــن خــلال الموضــوع الرئيســى، للوصــول إلــى الموضــوعات الفرعيــة، فــلا يسمح بالتجول من خلال الروابط الإضافية بعضها لبعض.

3-**التجــول الشــبكي: بــتم تنظـبم المعلومــات علــى شـكل وحـدات للمعلومــات، والوصــلات والـروابط تـربط** بـين المعلومـات فـي صـورة شـبكية بحيـث يسـتطيع المـتعلم ان يبحـر فـي أي اتجـاه يريـده، وبحيـث يعطـي هذا الشكل للمتعلم الحرية الكاملة في اختيار مسار تعلمة.(نبيل عزمي ،2014، 134) **مميزات التجول الشبكي:**

255

**مجلة البحوث في مجاالت التربية النوعية ع،22 مايو 2019)عدد خاص( ISSN-1687-3424/2001**

**ية، ع،17 ج 1 يوليو 2018**

**استخدام أنطمة التشغيل مفتوحة المصدر لدى** 

**معممي الحاسب اآللي**

**أ/ نيمة إبراىيم محمد محمد & أ.د/ زينب محمد أمين**

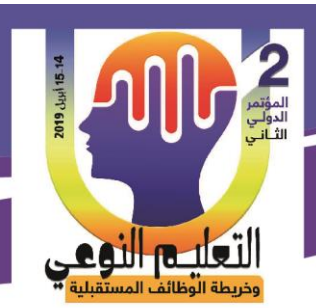

• يمتــاز بالمرونـــة والحريـــة فــي النتقــل بــين أجــزاء المحتــوى، حســب قدراتــه وإمكاناتــه، وخبراته السابقة.

 **& د/ أدىم كامل ناصر**

• يتيح للمتعلم اكتشاف المحتوى التعليمي وتتمية عناصره. **خصائص أدوات التجول:**

يجـب أن يتــوافر فـــى أدوات التجــول المســتخدمة، مجموعــة مــن الخصـــائص أهمـــا: (أسامة هنداوي وآخرون،3250903)

- **القيدرة عميى التعمييم Ability Learn:** ا ىد ب لاىدرة علىى التعلى م ىىو أن تيىون األدوات ىيلا الفيىم، ويمكن قياس هذه القدرة من خلال الوقت الذي يستغرقه المتعلم في تعلم، ومعرفة وظيفة كل أداة من أدوات التجول المستخدمة. ا**لثبات Consistency**: يعتبر ثبات الأداة هو العنصر الرئيسي في تصميم الأدوات المستخدمة في التجول داخل برامج الكمبيوتر .
- **المرونة Flexibility:** إن أدوات التجول المرنا ى( الت( توير مجموعا متنوعا مىن األدوات للمستخدم، كما توفر لـه مجموعـة متنوعـة مـن أنـواع البحث داخل البرنـامج، والتـى يمكنهـا أن تزود المتعلم بطرق الوصول إلى المعلومات المطلوبة في المواقف المختلفة.

**اجرا ات البحث -:**

- 1- إعداد قائمة بالمهارات الأساسية لانظمة التشغيل مفتوحة المصدر : بعد الانتهاء من تحليل المحتوى تم إعداد قائمة بالمهارات المرتبطة بهذا الجانب، والتي بلغ عددها (5) مهارة رئيسية، متفرع منها (64) مهارة فرعية.
- 2- **اعداد بيئــة الكتــاب الإلكترونــي**: تمثلـت مـادة المعالجـة التجريبيـة فـي نتميـة مهـارات أنظمـة التشغيل مفتوحة المصدر وتم اختيار نموذج فوجان تاى (Vaughan Tay,1996) كأحد نماذج التصميم التعليمي، وهو يتكون من خمس مراحل مرتبطة ومعتمدة بعضمها على بعض وهي التحليل، التصميم التعليمي، تصميم التفاعل، الإنتاج، التقويم.
- 3- **اعداد أدوات القيــاس:** وتشـمل ادوات القيــاس فــى البحـث الحــالـى: اختبـار معرفـى لقيــاس الجانب المعرفي واختبار أدائي لقياس الاداء المهاري وبطاقة تقييم المنتج النهائي
- 4- ا**لتصميم التجريبـي للبحث:** يوضـح الجدول التـالي التصـميم التجريبـي المستخدم فـي البحث

256

**كلية التربية النوعية ـ جامعة المنيا المؤتمر الدولي الثاني ـ التعليم النوعي .. وخريطة الوظائف المستقبلية** 

**مجلة البحوث في مجاالت التربية النوعية ع،22 مايو 2019)عدد خاص( ISSN-1687-3424/2001**

**استخدام أنطمة التشغيل مفتوحة المصدر لدى** 

**معممي الحاسب اآللي**

**أ/ نيمة إبراىيم محمد محمد & أ.د/ زينب محمد أمين**

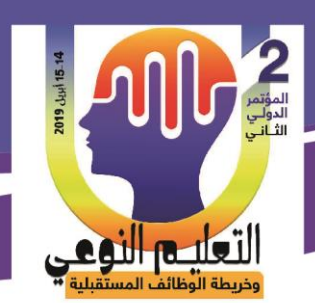

 **& د/ أدىم كامل ناصر**

الحالي:

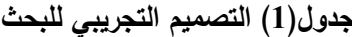

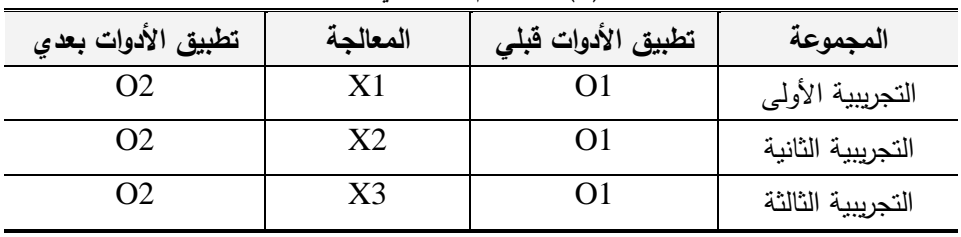

ويتضح من الجدول السابق ما يلي :

- 01 وتعني تطبيق الأدوات قبلي.
- **02** وتعني تطبيق الأدوات البعدي.
- **1X** وتعنىى( المع لجىىا للمجموعىىا التجر ب ىىا األولىىى والتىى( در ىىت مىىن خىىالل نمىىط التجىىول (خطى) في الكتاب الإلكتروني.
- **2X** وتعنىى( المع لجىىا للمجموعىىا التجر ب ىىا الث ن ىىا والتىى( در ىىت مىىن خىىالل نمىىط التجىىول (هرمى) في الكتاب الإلكتروني.
- **3X** وتعنىى( المع لجىىا للمجموعىىا التجر ب ىىا الث لثىىا والتىى( در ىىت مىىن خىىالل نمىىط التجىىول (شبكي) في الكتاب الإلكتروني.
- 5- **التطبيق القبلي لأدوات القياس: ح**بث قامت الباحثة بتطبيق ادوات البحث للتأكد من تكافؤ المجموعات، وكانت النتائج لا توجد فروق بين المجموعات.
- -6 **اجرا التجربة االساسية:** در ت يل مجموعو من مجموع ت البحث ويى لىنمط التجىول )خطىى – هرمى – شبكى).
- 7- ا**لتطبيق البعدي لأدوات البحث:** حيث قامت الباحثة بتطبيق ادوات البحث بعدياً على الثلاث مجموعات التجربيبة.
- 8- ا**لمعالجــة الاحصــائيـة:** استخدمت الباحثـة فـى المعالجـة الإحصــائية برنـامج الحـزم الإحصــائية للعلوم الاجتماعية (SPSS)

257

**نتائج البحث وتفسيرىا في ءو فروض البحث -:**

**نتائج البحث-:**

**-1 التحقي من صحة الفروض وتفسير النتائج:**

**كلية التربية النوعية ـ جامعة المنيا المؤتمر الدولي الثاني ـ التعليم النوعي .. وخريطة الوظائف المستقبلية** 

**مجلة البحوث في مجاالت التربية النوعية ع،22 مايو 2019)عدد خاص( ISSN-1687-3424/2001**

**أ/ نيمة إبراىيم محمد محمد & أ.د/ زينب محمد أمين**

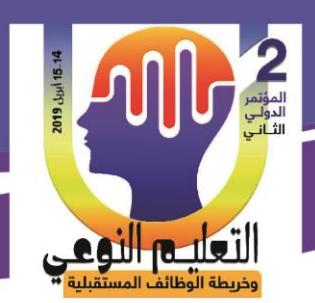

**معممي الحاسب اآللي**

**اختالف نمط التجول في الكتاب التفاعمي وأثره في تنمية ميارات**

**استخدام أنطمة التشغيل مفتوحة المصدر لدى** 

 **& د/ أدىم كامل ناصر**

<mark>الفـرض الاول:</mark> توجد فـروق دالــة إحصــائياً عنـد مسـتوى (0.5) بـين متوسـطات درجـات معل*مـى* المجموعات التجريبية، ترجـع إلـى أثـر اختلاف نمط التجول (خطـى- هرمـى- شـبكى) وذلك فـى القياس البعدي للاختبار المعرفي.

وللتحقق من صحة الفرض قامت الباحثة بالمعالجة الاحصائية لنتائج المعلمين في النطبيق البعدي للاختبار المعرفي، كما هو موضح بالجدول التالي

**جدول رقم )2( المتوسطات )م( واالنحرافات المعيارية )ع( لدرجات التطبيي البعدي لالختبار المعرفي**

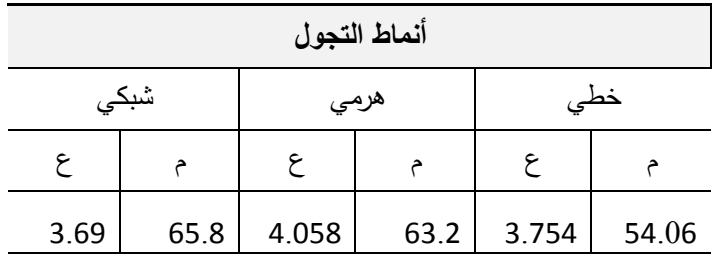

تم استخدام تحليل التبـاين أحـادي الاتجـاه للتعرف علـى دلالــة الفـروق بـين المجموعـات بالنسـبـة للاختبار المعرفي نحو الكتب التفاعلية بين المجموعات الثلاثة، وجدول (3) يوضح نتائج التحليل أحادي الاتجاه بالنسبة التحصبل المعرفي.

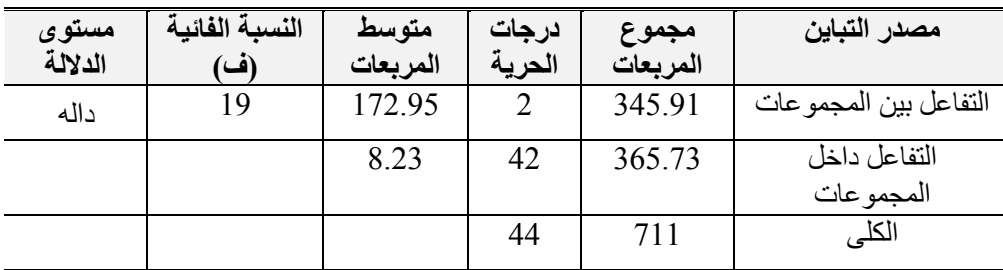

**وجدول )3( نتائج التحميل أحادي االتجاه بالنسبة لالختبار المعرفي.**

### **و يتءح من الجدول السابي:**

وجود فرق دال إحصـائياً عند مستوى 0.05 بين متوسطى درجات المجموعات التجريبيـة فـي الاختبـار المعرفي لمهارات أنظمة التشغيل مفتوحة المصدر ، يرجع إلى الأثر الأساسي للاختلاف في نمط التجول المستخدم داخل الكتاب التفاعلى (خطىى – هرمى – شبكى) لصـالح المجموعـة الأعلـى متوسط وهو نمط التجول الشبكي، حيث بلغت نسبة المتوسط (65.8) بينما في نمط التجول الهرمي بلغ المتوسط (63.2)، وفي نمط التجول الخطى بلغ المتوسط(54.06).

**مجلة البحوث في مجاالت التربية النوعية ع،22 مايو 2019)عدد خاص( ISSN-1687-3424/2001**

**ية، ع،17 ج 1 يوليو 2018**

**كلية التربية النوعية ـ جامعة المنيا المؤتمر الدولي الثاني ـ التعليم النوعي .. وخريطة الوظائف المستقبلية** 

258

**استخدام أنطمة التشغيل مفتوحة المصدر لدى** 

التعليم النوع

**أ/ نيمة إبراىيم محمد محمد & أ.د/ زينب محمد أمين**

**معممي الحاسب اآللي**

 **& د/ أدىم كامل ناصر**

### **تفسير النتائج:**

 $\mu$ يوجد فرق ذو دلالة إحصائية عند مستوى دلالة  $(0,05)$  بين متوسطات المجموعات التجريبية في الاختبار المعرفى ترجع الى أثر اختلاف نمط التجول (خطى – هرمى – شبكى)، وهذه النتيجة تتفق مـع مـا توقعتـه الباحثـة وعبرت عنـه مـن خـلال الفرض النتبـؤى، **وتتفـق هـذه النتيجـة مـع كـلاً مـن**: ودراسـة (علـي بـن دلـيم، 2014)، ودراسـة(دينا نصــار ،2016)، ودراســة (نجـوى الشــامى،2016)، علــى فاعليــة نمـط التجـول الشـبكي، ريمكن إرجـاع هـذه النتيجـة إلـى ان نمـط التجـول الشـبكي بتـيح قـدرا اكبـر مـن النفاعـل بـين المـتعلم والكتـاب الإلكتروني، حيث يستطيع المتعلم استدعاء قائمة المحتويات في وقت الحاجة، الدخول من خلاله لدراسة أحد أجزاء الكتاب الإلكتروني، والعودة إليه ثم اختبار ۖ أحد الأجزاء الأخرى لدراسته، مما بتبح قدراً أكبر ۖ من المرونـة، والحريــة فـي الاختيـار لـدى المـتعلم، كمـا أشـارت النظريــة السلوكيـة إلــى تنظيم المحتـوى تنظيمـا منطقيـا ليختـار الانسب والاسهل ليتعلَّمـه، لابد من تقديم المعلومات المراد تعليمها في شكل خطوات صـغيرة، وإعطاء المتعلِّم تغذيــة فوريــة، لمعرفــة نتيجــة أدائــه اذا كــان إيجــابـى أو سـلبـى، وان يمــارس المـتعلم عمليــة التعلم بالسـرعة التــى نناسب مع إمكانياته، وهذا ما يتضمنه التجول الشبكي، ويتفق مع ذلك دراسة (شرين محمد، 2012). الفرض الثمانى: توجد فـروق دالــة إحصــائياً عنـد مسـتوى (0.5) بـين متوسـطات درجـات معلمـين المجموعات التجريبية، ترجـع إلـى أثـر اختلاف نمط التجول (خطـي- هرمـي- شبكي) وذلك فـي القيـاس البعدي للاختبار الأدائي

وللتحقق من صحة الفرض قامت الباحثة بالمعالجة الاحصائية لنتائج المعلمين في النطبيق البعدي للاختبار الأدائي، كما هو موضح بالجدول التالي .

**جدول رقم )4( المتوسطات )م( واالنحرافات المعيارية )ع( لدرجات التطبيي البعدي لالختبار األدائي**

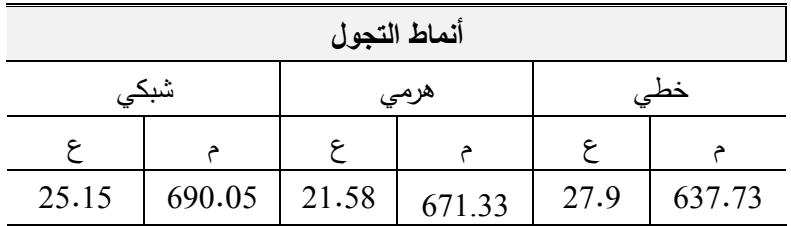

تم استخدام تحليل النبـاين أحـادى الاتجـاه للتعرف علـى دلالـة الفروق بـين المجموعـات بالنسبة لـلأداء المهـاري نحـو الكتـب الالكترونيـة بـين المجموعـات الثلاثـة، وجـدول (5) يوضـح نتـائج التحليـل أحـادي الاتجاه بالنسبة للأداء المهاري.

259

**كلية التربية النوعية ـ جامعة المنيا المؤتمر الدولي الثاني ـ التعليم النوعي .. وخريطة الوظائف المستقبلية** 

**مجلة البحوث في مجاالت التربية النوعية ع،22 مايو 2019)عدد خاص( ISSN-1687-3424/2001**

**استخدام أنطمة التشغيل مفتوحة المصدر لدى** 

**معممي الحاسب اآللي**

التعليم النوع

**أ/ نيمة إبراىيم محمد محمد & أ.د/ زينب محمد أمين**

**جدول )5( ممخص نتائج تحميل التباين ثنائي االتجاه لدرجات المعممين في التطبيي البعدي لمجانب األدائي**

 **& د/ أدىم كامل ناصر**

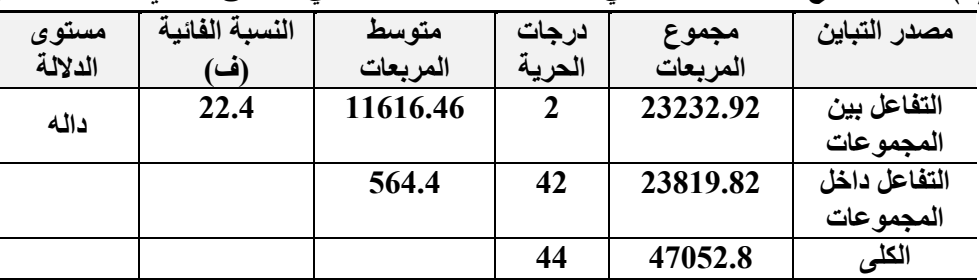

# **نص الفرض الثاني عمي ما يمي:**

يوجد فرق ذو دلالة إحصائية بين متوسطات المجموعات التجريبية في الاختبار الأدائي فيما يتصل باختلاف نمط التجول( خطى – هرمى – شبكي) في الكتاب الإلكتروني. **و يتءح من الجدول السابي:**

وجود فرق دال إحصائياً عند مستوى 0.05 بين متوسطى درجات المجموعات التجريبية في الأداء المهاري لمهارات أنظمة التشغيل مفتوحة المصدر ، يرجع إلى الأثر الأساسى للاختلاف في نمط التجول المستخدم داخل الكتاب الإلكترونى (خطى – هرمى – شبكى)، لصـالح المجموعـة الأعلى متوسط وهو نمط التجول الشبكي، حيث بلغت نسبة المتوسط (690.1) بينما في نمط التجول الهرمى بلغ المتوسط (671.33)، وفي نمط التجول الخطى بلغ المتوسط(634.73). **تفسير النتائج :**

 $\mu$ يوجد فرق ذو دلالة إحصائية عند مستوى دلالة (0,05) بين متوسطات درجات المجموعات التجريبية في الأداء المهاري ترجع الى أثر اختلاف نمط التجول ( خطى – هرمي – شبكي)، وهذه النتيجة تتفق مع ما توقعته الباحثة وعبرت عنه من خلال الفرض التتبؤى، **وتتفق هذه النتيجة مع كلاً من:** دراسة (شيماء سرور ، 2010)، ودراسة (عبد العزيز طلبة، 2010)، ودراسة (دينا نصار ، 2016)، ودراسة (نجوى الشامي، 2016)، على فاعلية نمط التجول الشبكي، **وترجع الباحثة هذه النتيجة إلى الآتي:** في ضوء أحد مبادئ علم النفس المرتبطة بطرق الممارسة أو التمرين، وهو مبدأ التمرين المركز ، والتمرين الموزع (آمال صادق، فؤاد أبو حطب، 1996، 495– 497)، حيث يمكن القول بأن نمط التجول الخطى يسير وفق مبدأ التمرين المركز ، والذي يشير إلى تركيز محاولات التعلم أو جلسات الممارسة في صورة متصلة، بينما يرتبط نمط التجول الشبكي بمبدأ التمرين الموزع، ويقصد به توزيع محاولات التعلم أو الممارسة إلى أجزاء منفصلة قد بوجد بينها فترات راحة.

**مجلة البحوث في مجاالت التربية النوعية ع،22 مايو 2019)عدد خاص( ISSN-1687-3424/2001**

**ية، ع،17 ج 1 يوليو 2018**

**كلية التربية النوعية ـ جامعة المنيا المؤتمر الدولي الثاني ـ التعليم النوعي .. وخريطة الوظائف المستقبلية** 

260

**استخدام أنطمة التشغيل مفتوحة المصدر لدى** 

**معممي الحاسب اآللي**

**أ/ نيمة إبراىيم محمد محمد & أ.د/ زينب محمد أمين**

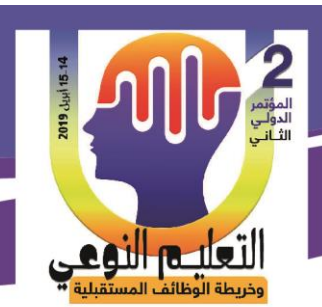

 **& د/ أدىم كامل ناصر**

**توصيات البحث:**

- ه ضرورة الاهتمام بتنمية مهارات استخدام انظمه التشغيل مفتوحه المصدر لمعلمى الحاسب الالي وكذلك طلاب المرحلة الإعدادية .
- ىكى ضـرورة الاهتمــام بتــوفير الإمكانيــات والأجهـزة والأدوات والمعـدات والمعامــل اللازمــة لممارســة المهارات العملية بمقرر الحاسب الآلى والتى نتناسب مـع تشـغيل الكتـاب التفـاعلى، وغيرهـا مـن البرامث.
- ® إعداد بعض الكتب التفاعلية التي تتناول بعض الوحدات الدراسية في مادة الكمبيوتر التي تتسم بصعوبة تعلمها من قبل المتعلمين .
	- <sup>ته</sup> تشجيع المعلمين على استخدام الاختبارات الالكترونية.

**مقترحات البحث:**

في ضوء نتائج البحث السابق عرضها بمكن اقتراح البحوث التالية:

- أثر اختلاف نمط الدعم في الكتاب الإلكتروني في نتمية مهارات الكمبيوتر وتفكيرهم الابتكاري .  $\checkmark$
- √ أثر اختلاف واجهة التفاعل في الكتاب الإلكتروني على التحصيل الفوري والمرجأ واتجاههم نحو مادة الكمببوتر .
- √ أثر اختلاف نمط ممارسة الانشطة في الكتاب الإلكتروني على تحصيل تلاميذ الصف الثالث الإعدادي وتفكيرهم الناقد.

**المراجييم**

**أوال:ً الم ارجم العربية:** 

اسامة سعيد على هنداوي، حماده محمد مسعود، ابراهيم يوسف (2009)، تكنولوجيا التعليم والمستحدثات التكنولوجية، القاهرة، عالم الكتب.

- اسـامة سـعيد علـى هنـداوي (2016)، فاعليـة بعـض متغيـرات تصـميم وعـرض الكتـب الإلكترونيـة فـي التحصيل وتنمية الدافعية نحو التعلم لدى تلاميذ شعبة تكنولوجيا التعليم، مجلة بحوث عربية في مجالات التربية النوعية، رابطة التربويين العرب، ع 4، اكتوبر ، ص 279– 349.
- دينا عبد اللطيف نصار (2016)، أثر نفاعل نمطى الإبحار ( الخطى–غير الخطى) في نصميم مهام الويب والأسلوب المعرفي (الاعتمـاد– الاستقلال) عن المجـال الإدراكـي علـي نتميـة التحصـيل

**مجلة البحوث في مجاالت التربية النوعية ع،22 مايو 2019)عدد خاص( ISSN-1687-3424/2001**

**ية، ع،17 ج 1 يوليو 2018**

**كلية التربية النوعية ـ جامعة المنيا المؤتمر الدولي الثاني ـ التعليم النوعي .. وخريطة الوظائف المستقبلية** 

261

**معممي الحاسب اآللي**

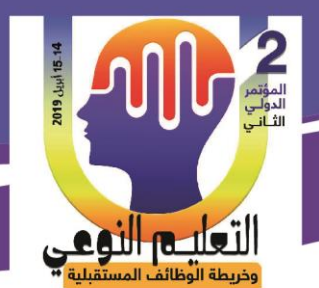

**أ/ نيمة إبراىيم محمد محمد & أ.د/ زينب محمد أمين**

 **& د/ أدىم كامل ناصر**

وخفض العبء المعرفي ومهارات حل المشكلات لدى تلاميذ تكنولوجيا التعليم، رسالة دكتوراه، كلية التربية النوعية، جامعة طنطا.

- سوسن محمود أحمد عبد الجواد (2007)، فاعلية بعض متغيرات تصميم الكتاب الإلكترونى فى التحصيل ومهارات التعلم الذاتي والانطباعات لدى الطالبات المعلمات في مقرر تكنولوجيا التعليم ، رسالة دكتوراه، كلية البنات، جامعة عين شمس.
- شرين محمد محمد متولى (2012)، أثر استخدام أنماط التجول في الكتب الإلكترونية في تحصبل تلاميذ الحلقة الثانية من التعليم الأساسى وتنمية اتجاهاتهم نحو هذه الكتب، رسالة ماجستير ، كلية التربية، جامعة حلوان.
- شيماء عز العرب سرور ( 2009 )، تصميم برنـامج تعليمـى بنمطـى الإبحار ( الهرمـى والشبكي) لتنميـة المفاهيم الأساسية لمنظومـة الحاسب الآلـى لدى تلاميذ الحاسب الآلـى، بكليـة التربيـة النوعيـة، رسالة ماجستير ، كلية النربية النوعية، جامعة المنصورة.
- عبد العزيز طلبـة عبد الحميد(2010) العلاقـة بـين نمـط بنيـة الإبحـار الـهرمـى والشـبكي وأسـلوب عـرض المحتوى النظري والتطبيقي في المقررات الالكترونية وتأثيرها على التحصيل واكتساب المهارات التطبيقية لمقرر تكنولوجيا التعليم بكلية التربية، الجمعية المصرية لتكنولوجيا التعليم، م20، ع3 بو لبو
- على دليم على سلطان (2014)، أثر التفاعل بين نمط الإبحار والأسلوب المعرفي في بيئة تعليم قائمة عبر الويب على التحصيل الدراسي ونتمية مهارات التفكير في مادة العلوم لدى تلاميذ المرحلة الابتدائية بالمملكة العربية السعودية، رسالة دكتوراه، كلية التربية النوعية، جامعة عين شمس.
- محمد عطية خميس (2015)، مصـادر النعلم الالكترونى : الجزء الاول: الافراد والوسائط، القـاهرة، دار السحاب.
- محمود احمد عبدالكريم، وهاشم سعيد الشرنوبي(2008)، أثر التفاعل بين مصـادر المعلومات الإليكترونيـة والسعة العقلية في التحصيل ومهارات النعلم الذاتي لدى تلاميذ تكنولوجيا التعليم بكلية التربية، جامعة الأزهر ، مجلة كلية التربية، جامعة الأزهر ، ع137، ج2.
- مروة محمد جمال (2012)، أثر استخدام كتاب إلكتروني تفاعلي مقترح لمقرر تحليل النظم والتصميم في تنميــة الجوانــب المعرفيــة والمهاريــة لتلاميـذ الـدبلوم لعامــة شـعبـة الكمبيـوتر التعليمــى، رسالة ماجستير ، معهد الدراسات التربوية، جامعة القاهرة.

262

**مجلة البحوث في مجاالت التربية النوعية ع،22 مايو 2019)عدد خاص( ISSN-1687-3424/2001**

**ية، ع،17 ج 1 يوليو 2018**

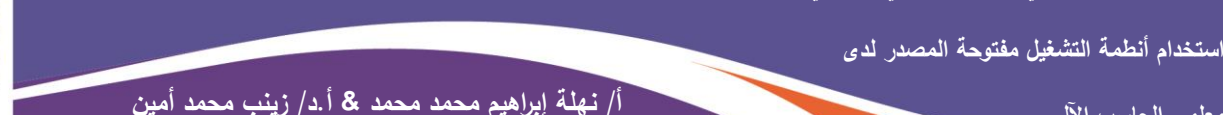

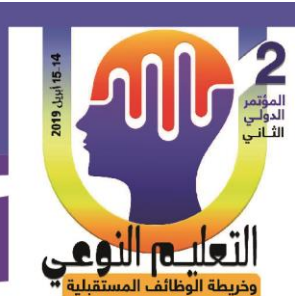

نبيل جاد عزمي (2014)، بيئات التعلم التفاعلية، القاهرة ، دار الفكر العربي. نجوي الشامي الشامي (2016)، أثر اختلاف نمط بنية الإبحار المحتوى التعلم المتنقل في تنمية مهارات الانخراط فى النعلم الإلكترونى لدى تلاميذ تكنولوجيا التعليم، رسالة ماجستير ، كليـة التربيـة، جامعة المنصورة.

 **& د/ أدىم كامل ناصر**

**ثانياً : الم ارجم األجنبية.**

**اختالف نمط التجول في الكتاب التفاعمي وأثره في تنمية ميارات**

**معممي الحاسب اآللي**

Adina,S. & Inessa,S (2011), E-Books Effectiveness in Promoting Phonological Awareness and Concept about Print: A Comparison between Children at Risk for Learning Disabilities and Typically Developing Kinder garte ners, Computers & Education, V57, N3 Pp1989-1997.

Browne,G & Coe,M (2012), E-book Navigation: browse, Search and Index, Australian Library Journal ,V61, N.4, Pp.288-297.

Diaz,P (2003), Usability of Hypermedia Educational e-Books, D-Lib Magazine, D-Lib Magazine,V9,N3.

Kissinger, J. (2011), A collective case study of mobile e-book learning experiences, Ph.D, COLLEGE OF EDUCATION, University of North Florida.

Lebert, M (2009), History of eBooks, NEF, University of Toronto, Available at: ftp://ftp.pg.psnc.pl/pub/2/9/8/0/29801/29801-pdf.pdf

Taylor, S. (2011), An analysis of instructional design conditions using e-books for e-learning: Community college students' cognitive load perspectives, PhD, Capella University.

263

**مجلة البحوث في مجاالت التربية النوعية ع،22 مايو 2019)عدد خاص( ISSN-1687-3424/2001**

**ية، ع،17 ج 1 يوليو 2018**